$<<$ CAXA $>$ 

 $<<$ CAXA $>$ 

- 13 ISBN 9787115228307
- 10 ISBN 7115228302

出版时间:2010-6

作者:于志伟//韩海玲

页数:354

PDF

更多资源请访问:http://www.tushu007.com

 $,$  tushu007.com

, tushu007.com

 $<<$ CAXA $>$ 

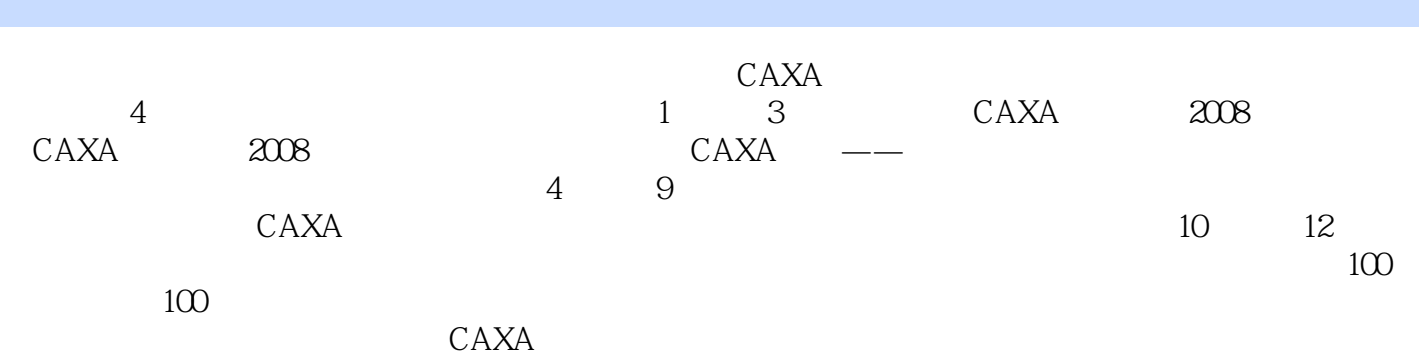

*Page 2*

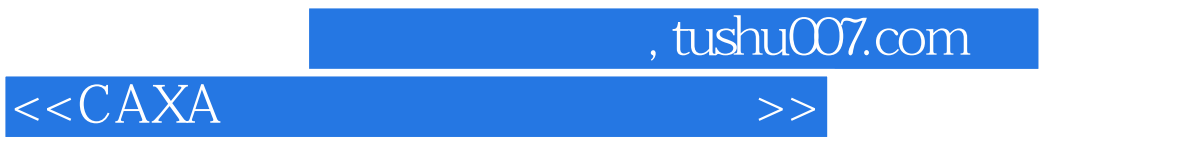

 $CAXA$ 

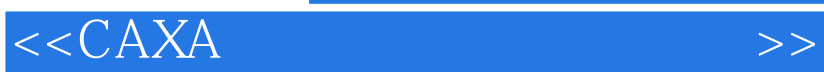

, tushu007.com

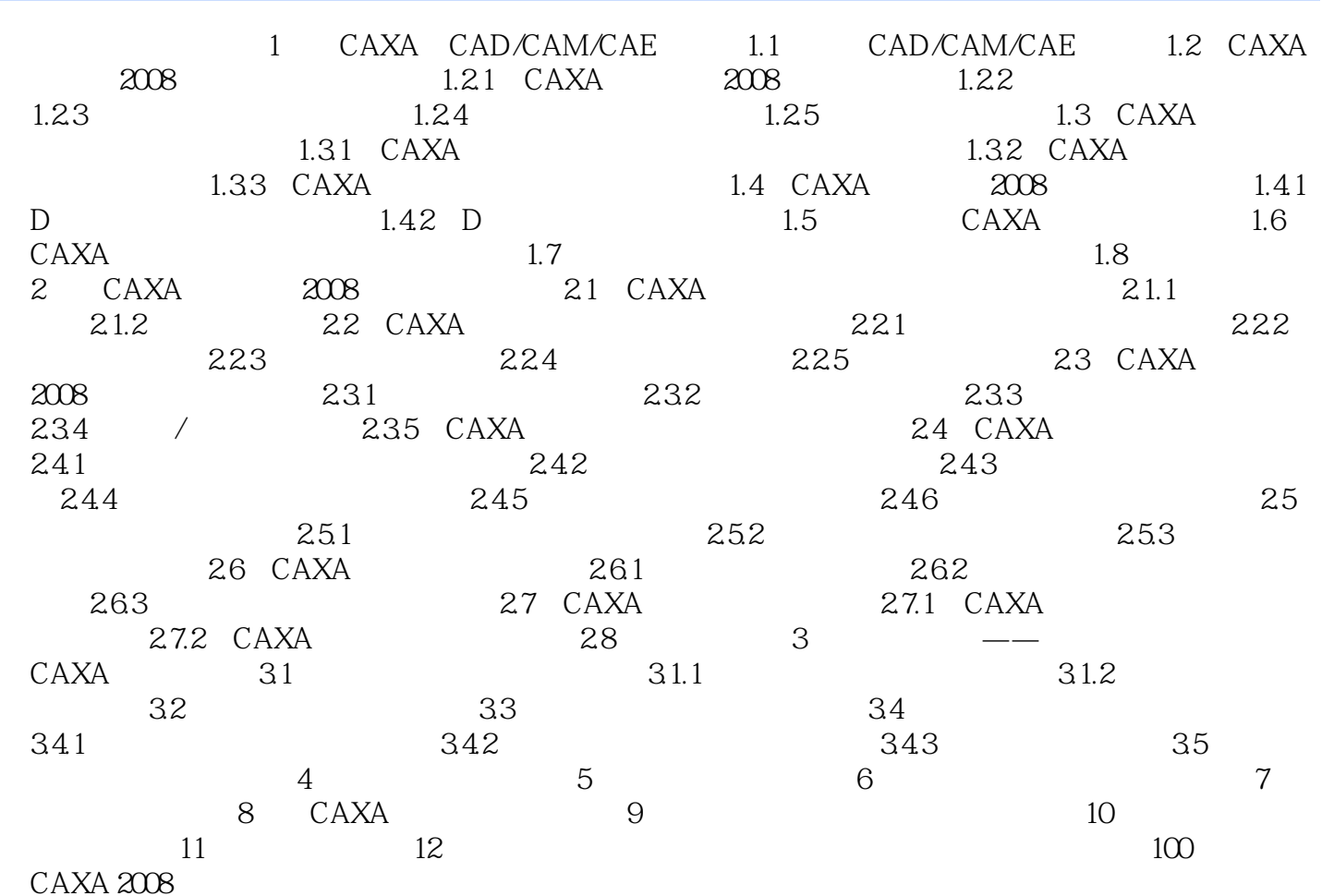

, tushu007.com

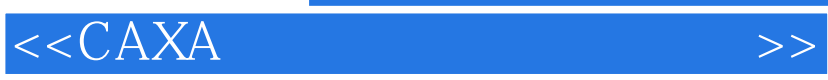

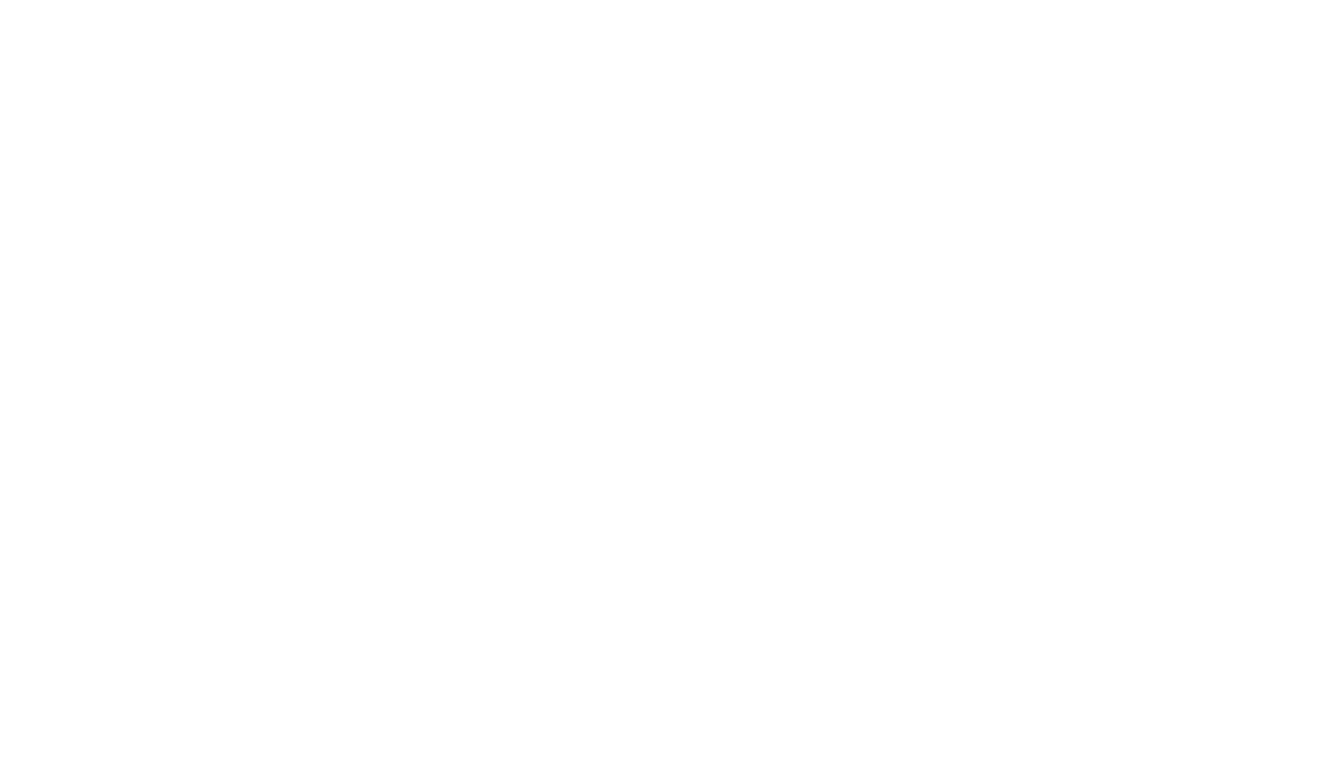

 $6\,$ 

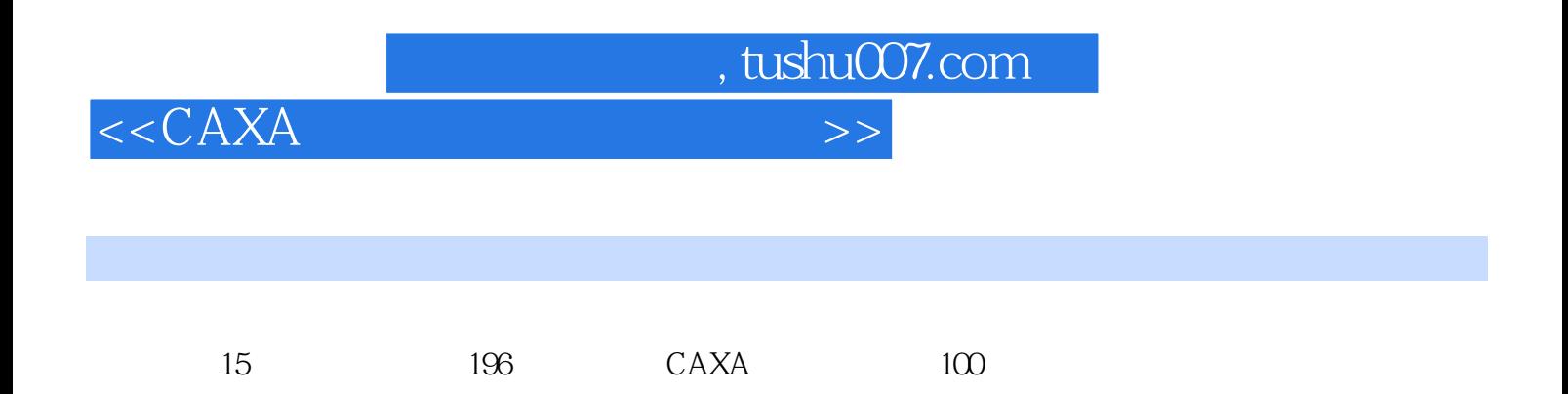

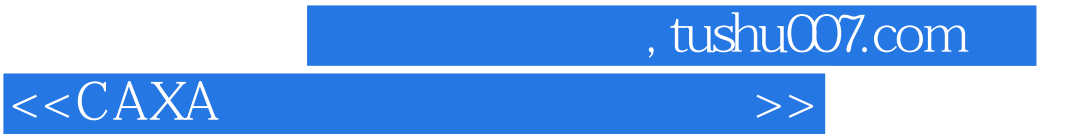

本站所提供下载的PDF图书仅提供预览和简介,请支持正版图书。

更多资源请访问:http://www.tushu007.com